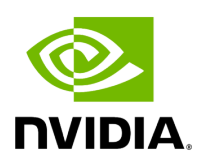

## **Program Listing for File periodic.hpp**

/\* \* SPDX-FileCopyrightText: Copyright (c) 2023-2024 NVIDIA CORPORATION & AFFILIATES. All rights reserved. \* SPDX-License-Identifier: Apache-2.0 \* \* Licensed under the Apache License, Version 2.0 (the "License"); \* you may not use this file except in compliance with the License. \* You may obtain a copy of the License at \* \* http://www.apache.org/licenses/LICENSE-2.0 \* \* Unless required by applicable law or agreed to in writing, software \* distributed under the License is distributed on an "AS IS" BASIS, \* WITHOUT WARRANTIES OR CONDITIONS OF ANY KIND, either express or implied. \* See the License for the specific language governing permissions and \* limitations under the License. \*/ #ifndef HOLOSCAN\_CORE\_CONDITIONS\_GXF\_PERIODIC\_HPP #define HOLOSCAN\_CORE\_CONDITIONS\_GXF\_PERIODIC\_HPP #include <string> #include <chrono> #include "../../gxf/gxf\_condition.hpp" namespace holoscan { class PeriodicCondition : public gxf::GXFCondition { public: HOLOSCAN\_CONDITION\_FORWARD\_ARGS\_SUPER(PeriodicCondition, GXFCondition) PeriodicCondition() = default; explicit PeriodicCondition(int64\_t recess\_period\_ns); template <typename Rep, typename Period> explicit PeriodicCondition(std::chrono::duration<Rep, Period> recess\_period\_duration) { recess\_period\_ns\_ = std::chrono::duration\_cast<std::chrono::nanoseconds> (recess\_period\_duration).count(); recess\_period\_ = std::to\_string(recess\_period\_ns\_); } PeriodicCondition(const std::string& name, nvidia::gxf::PeriodicSchedulingTerm\* term); const char\* gxf\_typename() const override { return "nvidia::gxf::PeriodicSchedulingTerm"; } void setup(ComponentSpec& spec) override; void recess\_period(int64\_t recess\_period\_ns); template <typename Rep, typename Period> void recess\_period(std::chrono::duration<Rep, Period> recess\_period\_duration) { int64\_t recess\_period\_ns = std::chrono::duration\_cast<std::chrono::nanoseconds> (recess\_period\_duration).count(); recess\_period(recess\_period\_ns); } int64\_t recess\_period\_ns(); int64\_t last\_run\_timestamp(); nvidia::gxf::PeriodicSchedulingTerm\* get() const; private: Parameter<std::string> recess\_period\_; int64\_t recess\_period\_ns\_ = 0; }; } *// namespace holoscan* #endif/\* HOLOSCAN\_CORE\_CONDITIONS\_GXF\_PERIODIC\_HPP \*/